## SBÉRNÝ ŽLÁBEK PEGASUS 13x50 cm

na internetu najdete tuto nabídku na stránce http://www.rvtrading.cz/doplnky/3320.htm v ceníku hledejte výrobek ve sloupci "Popis položky" podle kódu, který je uveden před názvem výrobku

Všechny zde uvedené díly kromě pojistky jsou vyrobeny z POLYPROPYLENU (PP). Pojistka je vyrobena z POLYETHYLENU (PE-HD). Návod k použití najdete na straně 23 katalogu.

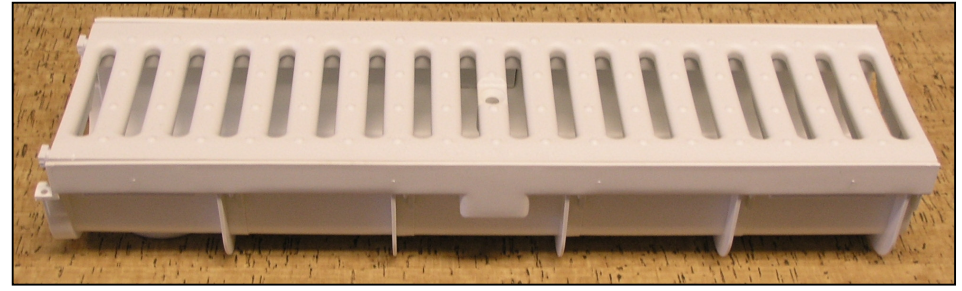

1300 - Žlábek PE-**GASUS** 

Vnější rozměry: šířka 13,6 cm, délka 50 cm, hloubka 9 cm. Vnitřní rozměry: šířka pro rošt 13 cm, šířka žlábku pod roštem 10,3 cm, hloubka pod

roštem 4,3 cm. Ve spodní části žlábku je krátké dvojité a zaslepené hrdlo, které můžete po odstranění zaslepení použít jako vývod dospodu. Hrdlo je dlouhé 1,3 cm a má průměry 4,9 cm a 7,4 cm. Žlábek je podélně po 10 cm a na koncích opatřen zámky, takže ho lze podle potřeby zkrátit o násobky 10 cm při zachování možnosti spojení do zámku. Zámky žlábků zalepte silikonovým lepidlem.

## 1300T – Uzávěr nebo vývod

Uzávěr má dvojité zaslepené hrdlo, které můžete po odstranění zaslepení použít jako vývod do strany. Dvojité hrdlo je dlouhé 4,8 cm a má průměry 6,4 cm a 5,0 cm. Uzávěr zasunete do zámku na konci žlábku a v místě spoje použijte silikonové lepidlo.

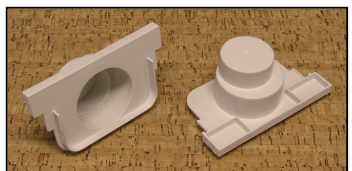

## 1351S - Rošt šedý PP STRONG 13 x 50 cm pro lehký přejezdný provoz 1351SN - Rošt černý PP BLACK STRONG 13 x 50 cm pro lehký přejezdný provoz

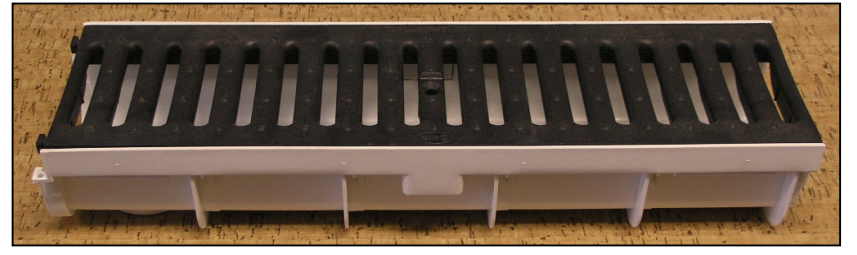

Na obrázku je žlábek s černým PP roštem. Na horním obrázku je žlábek se šedým PP roštem. Rošt má oválné otvory 8,5 x 0,9 cm. Můžete také použít rošty litinové. Nabídku litinových roštů najdete u žlábku TAURUS na další stránce.

1307B - Pojistka proti zvednutí roštu Použitím této pojistky zajistíte rošt proti zvednutí. Uprostřed žlábku odstraňte dvě krytky, vložte pojistku a připevněte ji čtyřmi vruty. Matici M8 vložte z boku do pojistky, nasaďte rošt na žlábek a šroubem M8 zajistěte.

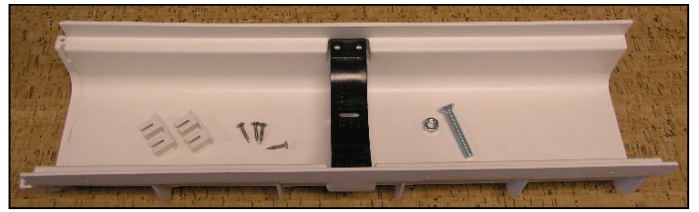

Na obrázku vlevo je pohled na rohový díl s roštem z pozinkovaného plechu. Rohový díl se vyrábí levý nebo pravý, protože se na něm rozlišuje rozmístění pro spojení do zámků. Rohový díl se dodává jako komplet včetně roštu. Rošt pro rohový díl se vyrábí ve stejných provedeních jako rošty

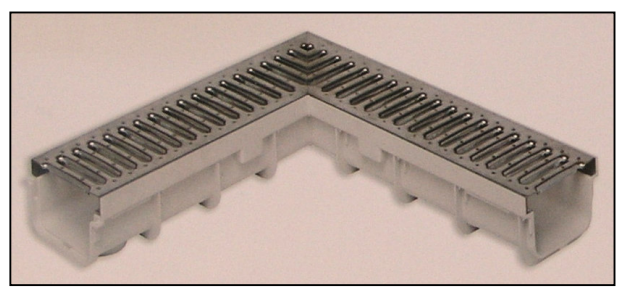

k rovnému žlábku – tedy šedý plast, černý plast, pozinkovaný plech nebo nerez ocel. Na obrázku vpravo je pohled na spodek žlábku.

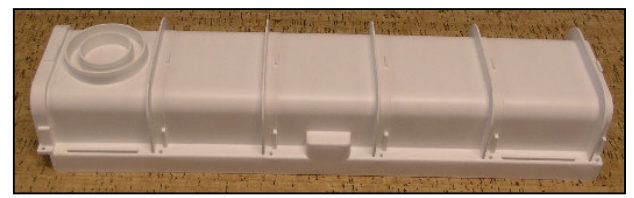

- 8 -